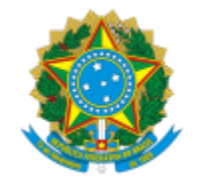

# UNIVERSIDADE FEDERAL DE PELOTAS

# **BASE DE CONHECIMENTO**

PEDIDO DE REMOÇÃO

### **QUE ATIVIDADE É?**

Pedido de remoção.

### **QUEM FAZ?**

O Núcleo de Movimentação de Pessoal (Numov) da Coordenação de Administração de Pessoal (CAP) da PROGEP.

#### **COMO SE FAZ? POSSUI FLUXOJÁ MAPEADO?**

O servidor preenche o formulário disponível no SEI. Assina e envia para o Numov. O Numov solicita parecer da chefia imediata do servidor e da possível unidade de destino. Com a concordância desta, o Numov redigirá a Minuta de Portaria e enviará ao Gabinete do Reitor para emissão. De posse da Portaria de remoção, o Numov enviará a mesma a ambas as unidades para que estas deem ciência. Se o servidor possuir insalubridade, o Numov enviará ao CSQV, caso contrário concluirá o processo.

### **QUE INFORMAÇÕES/CONDIÇÕES SÃO NECESSÁRIAS?**

Parecer da chefia imediata e da possível unidade de destino.

#### **QUAIS DOCUMENTOS SÃO NECESSÁRIOS?**

Formulário. (No SEI, "Gerar documento", escolha a opção "PROGEP Formulário de Remoção").

# **QUAL É A BASE LEGAL?**

[Lei 8.112, de 11 de dezembro de 1990.](http://www.planalto.gov.br/ccivil_03/leis/l8112cons.htm)

[Portaria UFPel Nº 610/2009.](http://reitoria.ufpel.edu.br/portarias/index.php)

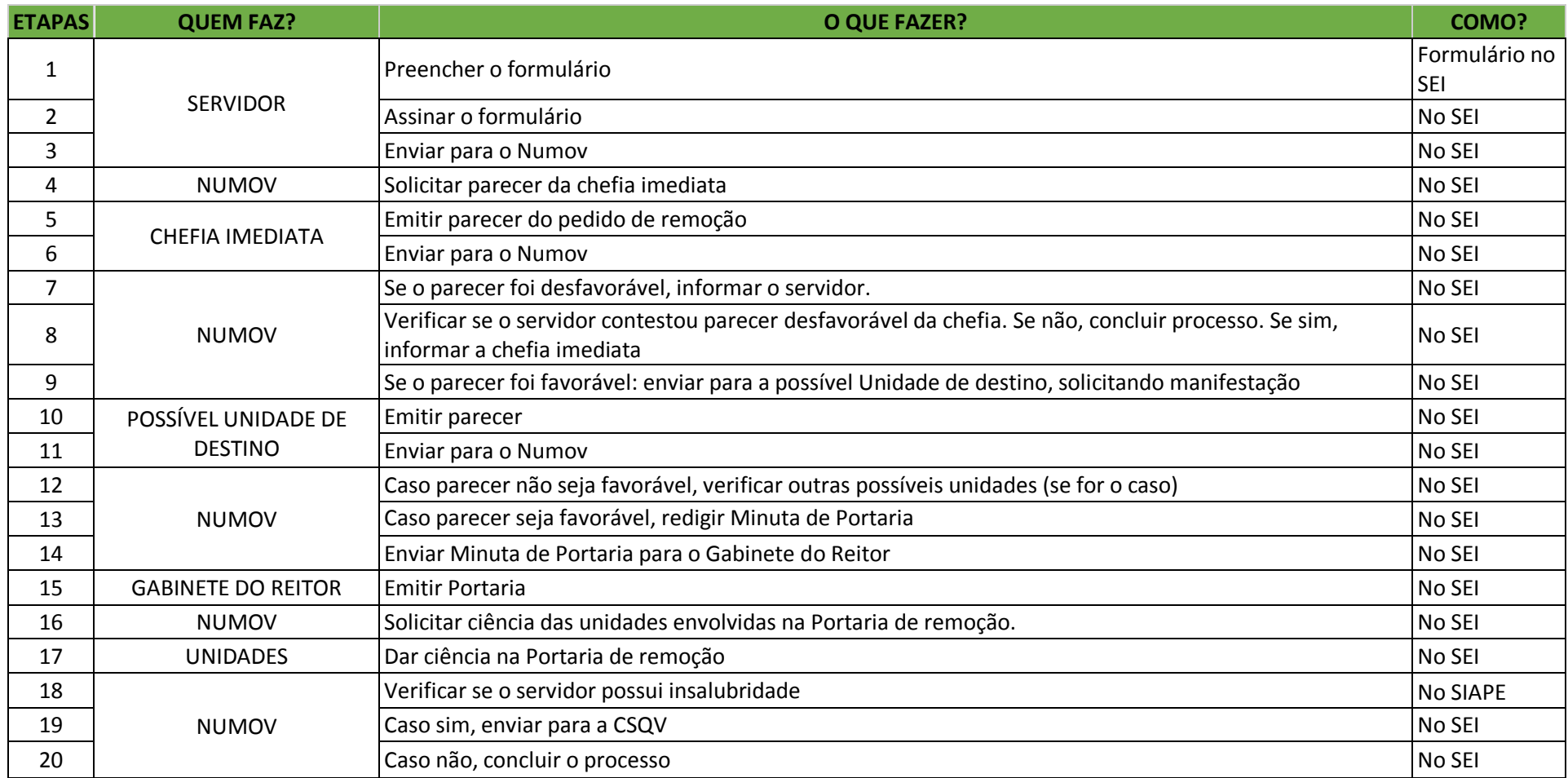

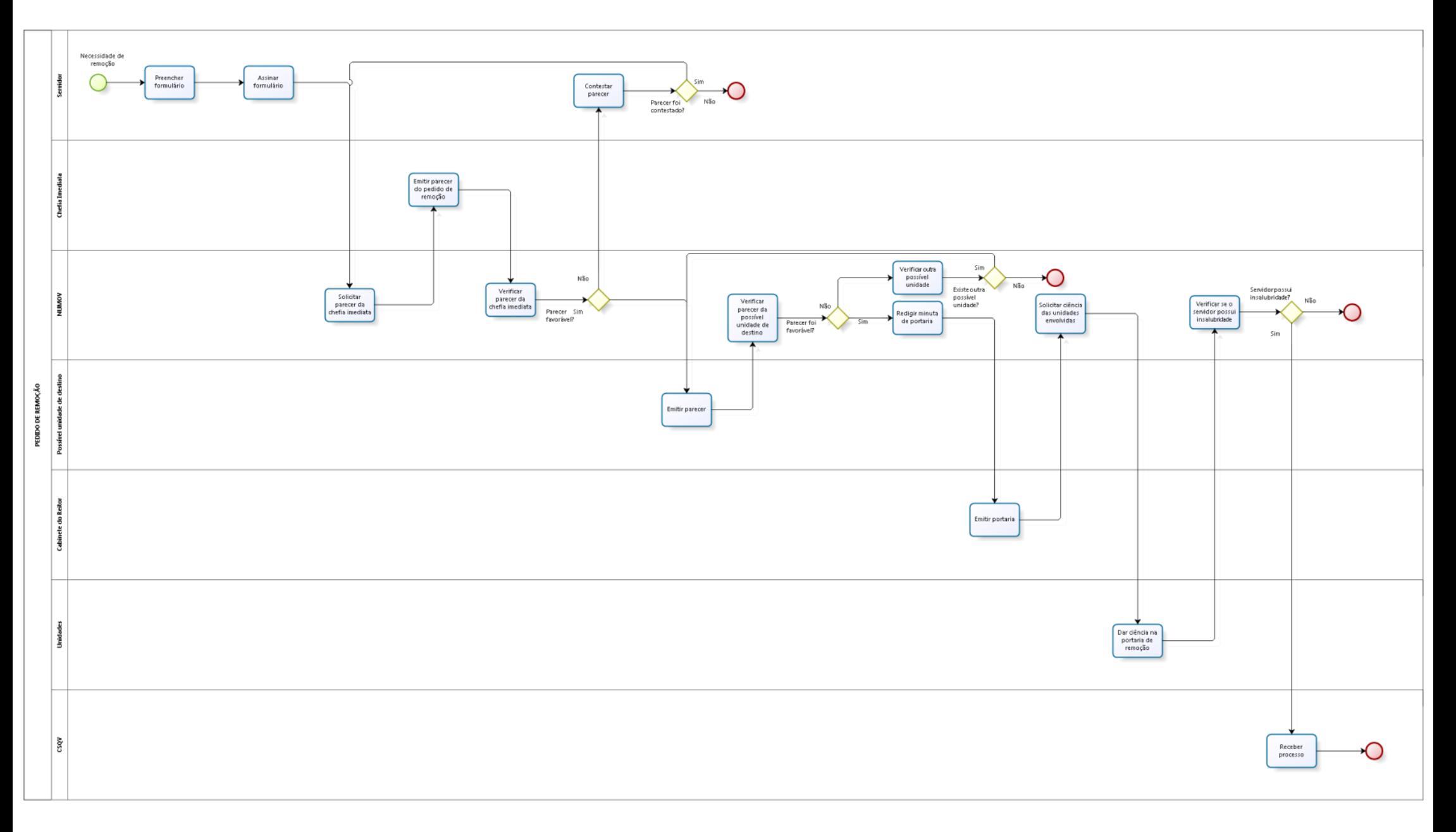